## **Conmutación y Enrutamiento II Tercera Evaluación**

**Nombre: Calificación Paralelo:**

**1. En base al diagrama mostrado y las salidas de los comandos "show interface trunk" y "show running-configuration" y "show vlan summary" determine porque PC3 no puede imprimir e indique como resolver el(los) problema(s) (30 puntos)**

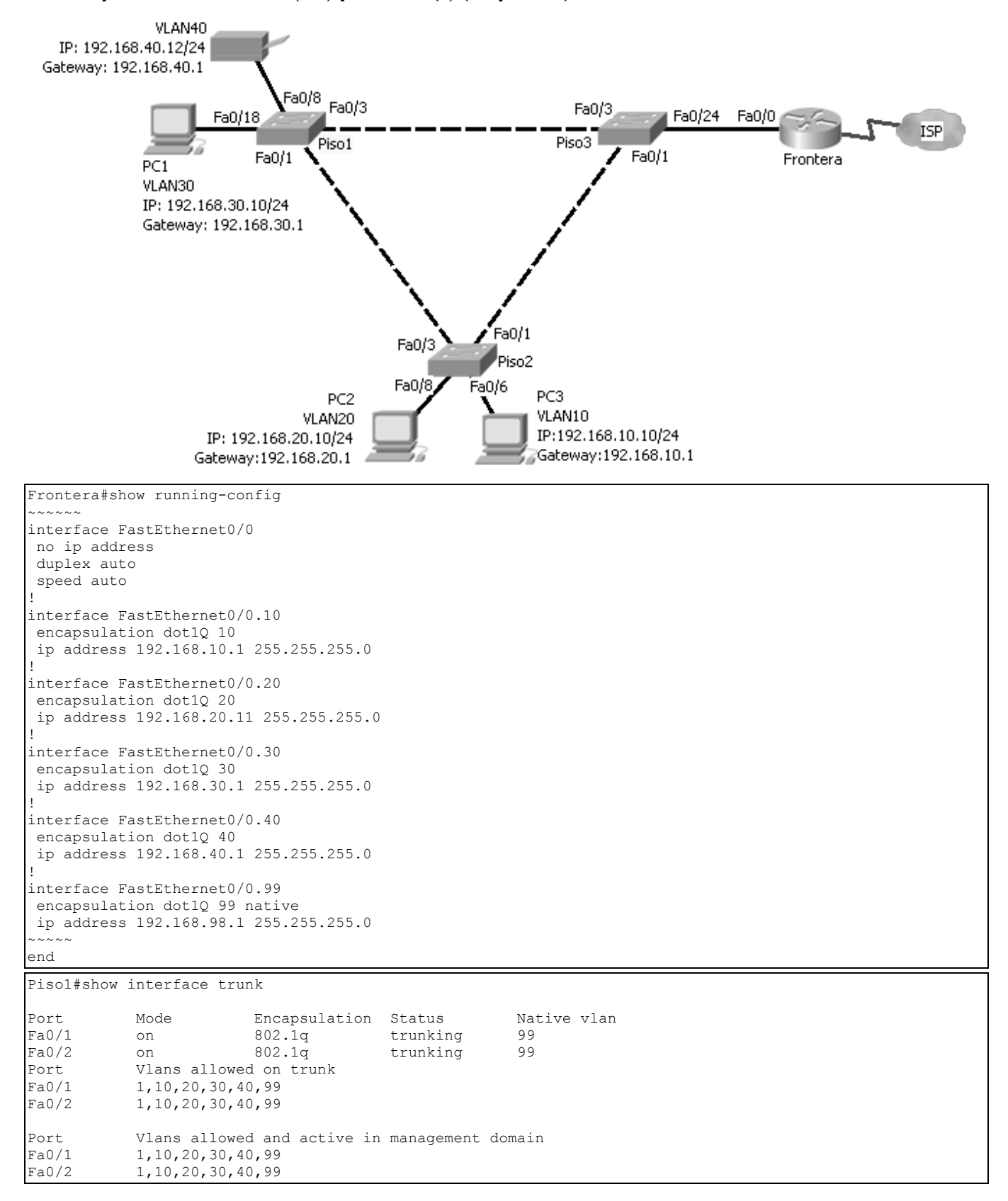

Port Vlans in spanning tree forwarding state and not pruned<br>Fa0/1 1,10,20,30,40,99 Fa0/1 1,10,20,30,40,99<br>Fa0/2 1.10.20.30.40.99  $Fa0/2$  1,10,20,30,40,99 --------------------------------------------------------------------------------------------- Piso1#show vlan brief VLAN Name Status Ports ---- -------------------------------- --------- ------------------------------- 1 default active Fa0/2, Fa0/4, Fa0/5, Fa0/6 Fa0/7, Fa0/8, Fa0/10, Fa0/11 Fa0/12, Fa0/13, Fa0/14, Fa0/15 Fa0/16, Fa0/17, Fa0/19, Fa0/20  $Fa0/21$ ,  $Fa0/22$ ,  $Fa0/23$ ,  $Fa0/24$ <br>active 10 Ventas active active active active active active active active active active active active active active active active active active active active active active active active active active active active active active ac 20 Tecnico<br>30 Secreta: 31 Secretarias active Fa0/18<br>34 Servicios contra active Fa0/8 40 Servicios<br>99 Administracion active active 99 Administracion Piso2#show interface trunk Port Mode Encapsulation Status Native vlan<br>
Port Mode Encapsulation Status Native vlan<br>
Fa0/1 on 802.1q trunking 99<br>
Fa0/3 on 802.1q trunking 99 Fa0/1 on 802.1q trunking 99 Fa0/3 on 802.1q trunking 99 Port Vlans allowed on trunk Fa0/1 1,20,30,40,99 Fa0/3 1,20,30,40,99 Port Vlans allowed and active in management domain<br>Fa0/1 1,20,30,40,99  $1,20,30,40,99$ Fa0/3 1,20,30,40,99 Port Vlans in spanning tree forwarding state and not pruned Fa0/1 1,20,30,40,99 Fa0/3 1,20,30,40,99 --------------------------------------------------------------------------------------------- Piso2#show vlan brief VLAN Name Status Ports ---- -------------------------------- --------- ------------------------------- 1 default active Fa0/2, Fa0/4, Fa0/5, Fa0/7 Fa0/9, Fa0/10, Fa0/11, Fa0/12 Fa0/13, Fa0/14, Fa0/15, Fa0/16 Fa0/17, Fa0/18, Fa0/19, Fa0/20  $Fa0/21$ ,  $Fa0/22$ ,  $Fa0/23$ ,  $Fa0/24$ 10 Ventas active active<br>20 Tecnico de active 20 Tecnico<br>30 Secretarias active Fa0/6 30 Secretarias active active active active active active active active active active active active active active active active active active active active active active active active active active active active active acti 40 Servicos<br>99 Administracion active Administracion Piso3#show interface trunk Port Mode Encapsulation Status<br>
Fa0/1 on 802.1q trunking<br>
Fa0/2 Fa0/1 on 802.1q trunking 69 Fa0/3 on 802.1q trunking 69 Port Vlans allowed on trunk<br>Fa0/1 1-1005 Fa0/1 1-1005<br>Fa0/3 1-1005  $1 - 1005$ Port Vlans allowed and active in management domain Fa0/1 1-1005 Fa0/3 1-1005 Port Vlans in spanning tree forwarding state and not pruned Fa0/1 1-1005<br>Fa0/3 1-1005  $Fa0/3$ Piso3#show vlan brief VLAN Name Status Ports ---- -------------------------------- --------- ------------------------------- 1 default active Fa0/2, Fa0/4, Fa0/5, Fa0/6 Fa0/7, Fa0/9, Fa0/10, Fa0/11 Fa0/12, Fa0/13, Fa0/14, Fa0/15 Fa0/16, Fa0/17, Fa0/19, Fa0/20 Fa0/21, Fa0/22, Fa0/23 10 Ventas active Fa0/10 20 Tecnico<br>30 Secretarias active active 30 Secretarias active Fa0/18 40 Servicios active Fa0/8 Fa0/24 Administracion

## 2. Defina brevemente los siguientes términos (10 puntos)

- a) STP
- b) Modo Transparente c)  $VTP$ d) Puente Raíz e) Conmutación Asimétrica
- 3. Describa el proceso de conmutación "Store and Forward". Mencione sus ventajas, desventajas y dos posibles aplicaciones (10 puntos)

4. Describa los cuatro pasos para que un dispositivo se una a la red inalámbrica (20 puntos)

**5. Usted ha sido contratada por PATITO SA para rediseñar su red. PATITO SA desea separar a nivel lógico los departamentos Administrativo (20 dispositivos repartidos en el Piso 1 y Piso 3), Ventas (40 dispositivos repartidos entre Piso 1 y Piso 2) y Técnico (20 dispositivos repartidos entre Piso 2 y Piso 3), para poder controlar el tráfico entre ellos. Se ha planificado incrementar el número de ingenieros en el departamento técnico (10 trabajadores que serán ubicados en el Piso 2). Adicionalmente se desea tener seguridad y redundancia. Provea la nueva topología, indique los cambios a nivel de configuración que se requerirían y mencione el tipo de seguridad que se deberá incluir en cada dispositivo. (30 puntos)**

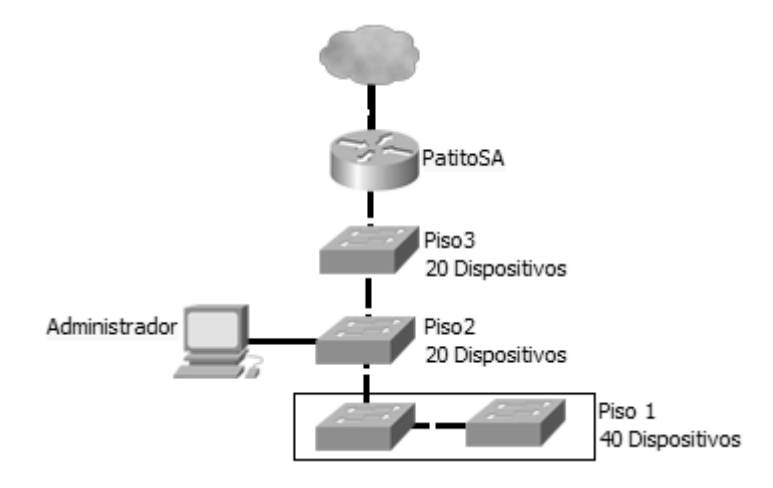